ENUNCIADO DE LA NOVENA PRÁCTICA (PUNTUACIÓN: 0.2)

Problemas de autovalores de cuarto orden y métodos espectrales.

(1) En clase y en una pr´actica anterior hemos observado que la interpolación mediante polinomios de funciones muy regulares sufre el fenómeno de Runge, es decir, el error cerca de los extremos del intervalo es muy grande. Chebyshev introdujo una solución muy sencilla, el uso de polinomios que lleva su nombre. Para ello basta con interpolar polinómicamente utilizando los ceros de un polinomio de Chebyshev, los así llamados nodos de Chebyshev,

 $x_j = \cos(j\pi/N), \quad j = 0, 1, ..., N.$ 

Veamos un código que muestra este efecto utilizando la función de Runge,

```
N=16; xx=-1.01:005:1.01; uu = 1./(1+16*xx.^2); clf;
for i=1:2, subplot(2,2,i);
if i==1, s='Uniforme'; x = -1 + 2*(0:N)/N; end
if i==2, s='Chebyshev'; x = cos(pi*(0:N)/N); end
u = 1./(1+16*x.^2); p = polyfit(x,u,N);pp = polyval(p, xx);plot (x, u, '.', 'markersize', 13); line(xx,pp);
axis([-1.1 \ 1.1 \ -1 \ 1.5]); title(s);
text(-.5,-.5,['error = 'num2str(norm(uu-pp,inf));
end
```
(1.1) Complete la presentación gráfica de este código, añadiéndole dos gráficas debajo de ya las presentadas que muestren el error en función del número de puntos para la interpolación con malla uniforme y de Chebyshev.

 $(1.2)$  Comente los resultados anteriores. ¿Qué conclusiones obtiene?

(2) Una de manera de calcular derivadas es calcular el polinomio de interpolación y derivarlo. Por supuesto, utilizaremos los nodos de Chebyshev. Definiendo dos vectores v y w, y el operador derivada en forma matricial  $D<sub>N</sub>$ , obtenemos

$$
v_j = P(x_j),
$$
  $w_j = p'(x_j),$   $j = 0, 1, ..., N,$   $w = D_N v.$ 

Por ejemplo, para  $N = 1, x_j \in \{1, -1\}$  y

$$
p(x) = \frac{1}{2}(1+x)v_0 + \frac{1}{2}(1-x)v_1, \qquad p'(x) = \frac{1}{2}v_0 - \frac{1}{2}v_1,
$$

con lo que

$$
D_1 = \begin{pmatrix} \frac{1}{2} & -\frac{1}{2} \\ \frac{1}{2} & -\frac{1}{2} \end{pmatrix}
$$

(2.1) Escriba el polinomio interpolador, su derivada y la matriz  $D<sub>N</sub>$  ara  $N = 2$  y  $N = 3$ , para nodos de Chebyshev.

(2.2) El siguiente código (Trefethen 2000) calcula la matriz  $D<sub>N</sub> = \text{cheb}(N)$ , ¿coincide el resultado con el que usted ha obtenido previamente? ¿Cu´al es la diferencia si la hay?

```
function [D, x] = \text{cheb}(N),
% cheb(N) devuelve D=matriz derivada, x=nodos Chebyshev
if N==0, D=0; x=1; return, end
x = cos(pi*(0:N)/N);
c = [2; ones(N-1,1); 2].*(-1).^(0:N);
X = \text{repmat}(x, 1, N+1); % funciona en versión 5.1
dX = X-X';
D = (c*(1./c)')./(dX+(eye(N+1))); % valores no diagonales
D = D - diag(sum(D')); % valores diagonales
```
(2.3) Escriba un programa Matlab que presente cuatro gráficas con el error (use norma infinito y semilogy) en función del número de nodos  $N$  (desde 1) hasta 50) cometido cuando se calculan las derivadas de las funciones  $|x^3|$ ,  $\exp(-x^{-2}), 1/(1+x^2)$  y  $x^10$ , mediante el uso de la matriz  $D_N$  (cheb(N)).

 $(2.4)$  Comente los resultados que ha obtenido. ¿Qué relación observa entre la regularidad (número de derivadas continuas) de la función y la precisión en el resultado?

(3) Considere los movimientos transversales de una viga empotrada en ambos extremos como la que aparece en la figura.

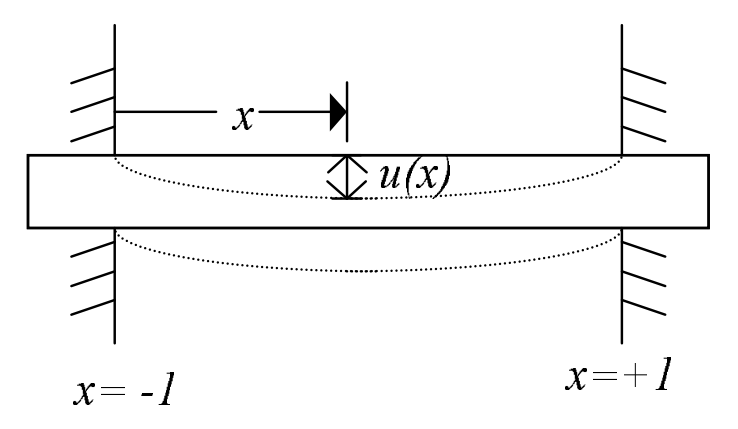

Figure 1. Viga con extremos empotrados.

 $(3.1)$  Demuestre que su movimiento se rige por la ecuación biharmónica

$$
\alpha \frac{\partial^4 u}{\partial x^4} = f(x), \quad -1 < x < 1, \quad u(\pm 1) = u_x(\pm 1) = 0,
$$

donde  $f(x)$  es la fuerza aplicada a la viga. Escriba  $\alpha$  en función de los parámetros físicos de la viga. ¿Cómo interpreta físicamente las condiciones de contorno?

(3.2) Si la sección transversal de la viga varía en forma parabólica (s(x) =  $x^2, x \in [-1, 1]$ , escriba la ecuación que modela este problema.

(4) Para resolver el problema anterior necesitamos un operador de derivada  $D<sub>N</sub>$  que actúe sobre los polinomios que cumplen las condiciones de contorno del problema  $(p(\pm 1) = p'(\pm 1) = 0)$ . Ello es fácil si consideramos  $p(x) =$  $(1-x^2)q(x)$ . Para la cuarta derivada

$$
p_{xxxx}(x) = (1 - x^2) q_{xxxx}(x) - 8 x q_{xxx}(x) - 12 q_{xx}(x),
$$

Luego el operador

$$
\hat{D}_N^4 = \left[ \text{diag}(1 - x_j^2) D_N^4 - 8 \text{diag}(x_j) D_N^3 - 12 D_N^2 \right] \times \text{diag}(1/(1 - x_j^2)),
$$

donde  $j = 1, 2, ..., N - 1$ .

El siguiente código resuelve el problema con  $\alpha = 1$  y  $f(x) = \exp(x)$ ,

```
% Construye el operador biharmónico
  N = 15; [D, x] = \text{cheb}(N);S = diag([0; 1]/(1-x(2:N).^2); 0]);D4 = (diag(1-x.^2)*D^4 - 8*diag(x)*D^3 - 12*D^2)*S;D4 = D4(2:N, 2:N);% Resuelve el problema de condiciones de contorno
  f = exp(x(2:N)); u = D4 \f; u = [0; u; 0];
  clf, subplot('position',[.1 .4 .8 .5])
  plot(x,u,'.','markersize',16)
  axis([-1 \ 1 \ -0.01 \ 0.06]), grid on
  xx = (-1:01:1)';
  uu = (1-xx.^2).*polyval(polyfit(x,S*u,N),xx);line(xx,uu)
```
 $(4.1)$  Determine la solución exacta de este problema y dibuje un gráfica que presente el error con la solución numérica que se obtiene de este programa en función de N. ¿A partir de qué N se obtiene convergencia espectral, es decir, errores comparables a los errores de redondeo?

(5) Considere el operador biharm´onico en dos dimensiones

$$
\Delta^2 u = u_{xxxx} + 2 u_{xxyy} + u_{yyyy},
$$

y el su problema de autovalores

 $\Delta^2 u = \lambda u,$   $(x, y) \in \Omega = [-1, 1]^2,$   $u = u_{\hat{n}} = 0,$   $(x, y) \in \partial \Omega.$ 

El siguiente código calcula los 25 primeros automodos (autofunciones) del problema de valores propios de

```
% Construye la aproximación al operador derivada
  N = 17; [D, x] = \text{cheb}(N); D2 = D^2; D2 = D2(2:N,2:N);
  S = diag([0; 1]/(1-x(2:N).^2); 0]);D4 = (diag(1-x.^2)*D^4 - 8*diag(x)*D^3 - 12*D^2)*S;D4 = D4(2:N, 2:N); I = eye(N-1);L = kron(I, D4) + kron(D4, I) + 2*kron(D2, I)*kron(I, D2);
```

```
% Calcula y dibuja los primeros 25 automodos
  [V, Lam] = eig(-L); Lam = -real(diag(Lam));[Lam, ii] = sort(Lam); ii = ii(1:25); V = real(V(:,ii));Lam = sqrt(Lam/Lam(1));[xx,yy] = meshgrid(x,x);[xxxx,yyy] = meshgrid(-1:.01:1,-1:.01:1);[ay,ax] = meshgrid(.8:-.2:0,0:.16:.64);sq = [1+1i -1+1i -1-1i 1-1i 1+1i]; clf
  for i = 1:25uu = zeros(N+1,N+1); uu(2:N,2:N) = reshape(V(:,i),N-1,N-1);
    subplot('position', [ax(i) ay(i) .16 .2]), plot(sq)uuu = interp2(xx,yy,uu,xxx,yyy,'cubic');
    hold on, contour(xxx,yyy,uuu,[0 0]), axis square
    axis (1.25*[-1 1 -1 1]), axis off, colormap([0 0 0])
    text(-.3,1.15,num2str(Lam(i)),'fontsize',7)
  end
```
 $(4.1)$  ¿Cuántos autovalores son degenerados en este problema? ¿Son ortogonales entre s´ı las autofunciones (automodos) correspondientes? ¿Son sim´etricos entre sí los automodos asociados a autovalores degenerados?

(4.2) Cambia el programa presentado para que presente el dibujo en forma de malla de los diferentes autofunciones.

(5) Considere el flujo de un fluido entre dos placas (infinitas) paralelas debido a una distribución de presión determinada y bajo número de Reynolds  $R$ . La solución más sencilla de las ecuaciones de Navier-Stokes en este caso es un flujo laminar con una distribución de velocidad parabólica (nula en las placas y m´axima en la parte central del canal). Este flujo se observa en laboratorio para  $R < 1000$ , pero para  $R \gg 1000$  se observa comportamiento turbulento.

La explicación usual de este fenómeno es que para  $R$  alto, el flujo laminar se vuelve inestable a pequeñas perturbaciones. Si realizamos un análisis de estabilidad lineal suponiendo una solución de la forma  $e^{\lambda t+1} + u(x)$ , donde u es una pequeña perturbación, de esta forma se obtiene el problema de autovalores de la ecuación de Orr-Sommerfeld

$$
\frac{1}{R}(u_{xxxx} - 2u_{xx} + u) - 2iu - i(1 - x^2)(u_x x - u) = \lambda (u_x x - u),
$$

con condiciones de contorno  $u(\pm 1) = u_x(\pm 1) = 0$ . La inestabilidad surge para los valores de R tales que aparezca algún autovalor  $\lambda$  con parte real positiva.

Para resolver numéricamente este problema utilizaremos un método espectral con los operadores  $Av = \lambda Bv$ , donde

$$
A = R^{-1} (D_4 - 2D_2 + I) - 2iI - idiag(1 - x_j^2)(D_2 - I), \qquad B = D_2 - I,
$$

donde  $D_2$  es una aproximación a la segunda derivada con las condiciones de contorno.

Un programa que presenta los autovalores para el número de Reynolds  $R$ es el siguiente.

Nota: Todos los programas se pueden obtener por Internet en http://web.comlab.ox.ac.uk/oucl/work/nick.trefethen/spectral.html

```
clf,
[ay,ax] = meshgrid([.56 .04], [.1 .5]);
for N = 40:20:100% Matrices de derivadas de orden 2 y 4
  [D, x] = \text{cheb}(N); D2 = D^2; D2 = D2(2:N,2:N);S = diag([0; 1]/(1-x(2:N).^2); 0]);D4 = (diag(1-x.^2)*D^4 - 8*diag(x)*D^3 - 12*D^2)*S;D4 = D4(2:N, 2:N);% Operadores de autovalores A y B de Orr-Sommerfeld
 I = eye(N-1);
 A = (D4-2*D2+I)/R - 2i*I - 1i*diag(1-x(2:N).^2)*(D2-I);B = D2-I;ee = eig(A, B);i = N/20-1; subplot('position', [ax(i) ay(i) .38 .38])
 plot(ee,'.','markersize',12)
 grid on, axis([-.8 .2 -1 0]), axis squaretitle([N = 'int2str(N) ' \ \ \ \ \ \ \ \ = ' ...
     num2str(max(real(ee)),'%16.12f')]), drawnow
end
```
Orszag en 1971 determinó la existencia de un número de Reynolds crítico, exactamente  $R = 5772$ , es decir, para  $R < 5772$  el máximo autovalor es de parte real negativa y para  $R > 5772$  de parte real positiva.

 $(5.1)$  ; Se cumple la predicción de Orszag cuando se aplica el código numérico presentado? ¿Para qu´e n´umero de Reynolds (considera un n´umero entero), se obtiene el valor cr´ıtico, es decir, el autovalor m´aximo calculado por nuestro problema es positivo?

Dado que ha habido alguna confusión entre los alumnos relativa a la puntuación de las prácticas del segundo cuatrimestre, los profesores de la asignatura aclaramos que

PUNTUACIÓN DE LAS PRÁCTICAS DEL SEGUNDO CUATRIMESTRE: PRÁCTICA 6: 0.25 PUNTOS PRACTICA 7: 0.3 PUNTOS PRÁCTICA 8: 0.25 PUNTOS PRÁCTICA 9: 0.2 PUNTOS